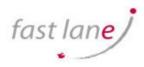

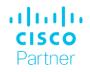

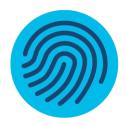

# Cisco Data Center Nexus Dashboard Essentials 1.0

## What you'll learn in this course

The Cisco Data Center Nexus Dashboard Essentials training teaches you how to plan, implement, manage, operate, monitor, and troubleshoot the infrastructure of your data centers using the Cisco Nexus Dashboard platform.

The goal of this training is to provide fundamental knowledge for the Cisco Nexus Dashboard platform. It discusses the components and the structure of the platform, as well as how to plan for the installment and deployment, looking at the physical and virtual resource requirements, licensing, connectivity, cluster size, and software stack. Additionally, you will be acquainted with the Graphical User Interface (GUI) and the different functions to create and manage sites in the Cisco Nexus Dashboard. You will learn how to monitor, troubleshoot, and administer the platform, covering the authentication and authorization of the administrators' access. This training also earns you 26 Continuing Education (CE) credits toward recertification. Course duration.

• Instructor-led training: 5 days

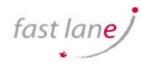

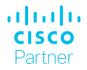

### Who Should Attend

 Personnel seeking professional- or expert-level data center roles

### Outline

- Cisco Nexus Dashboard Platforms
- Cisco Nexus Dashboard Licensing Options
- Cisco Nexus Dashboard Cluster Connectivity
- Cisco Nexus Dashboard GUI Overview
- Cisco Nexus Dashboard Software Stack
- Cisco Nexus Dashboard Installation Procedures
- Cisco Nexus Dashboard Firmware Upgrades
- Application Installation on Cisco Nexus Dashboard
- Cisco Nexus Dashboard Roles and Permissions
- Cisco Nexus Dashboard Remote Authentication
- Cisco Nexus Dashboard Resource Monitoring
- Cisco Nexus Dashboard Tech Support and Troubleshooting
- Add Sites to Cisco Nexus Dashboard
- Explore Cisco Nexus Dashboard
- Cisco Nexus Dashboard Fabric Controller Overview
- Cisco Nexus Dashboard Fabric Controller Dashboards
- Data Center Exploration with Cisco NDFC Topology
- Cisco NDFC Customizable Templates
- Image Management Using Cisco NDFC
- License Management Using Cisco NDFC
- Enhanced RBAC for Fabric Objects
- Explore Cisco Nexus Dashboard Fabric Controller
- Manage the Network with Cisco NDFC
- Deploying Cisco Nexus Dashboard Fabric Controller
- Discovering Network Devices with Cisco NDFC
- Deploy VXLAN EVPN with Cisco NDFC
- Managing and Monitoring the Data Center with Cisco NDFC
- Cisco Nexus Dashboard Fabric Controller REST API
- Cisco Data Center Network Manager to Cisco NDFC Migration
- Configure and Execute Cisco NDFC POAP
- Configure VXLAN with a BGP Control Plane

#### **Prerequisites**

None